# Bitvectors and RSA queries

Ben Langmead

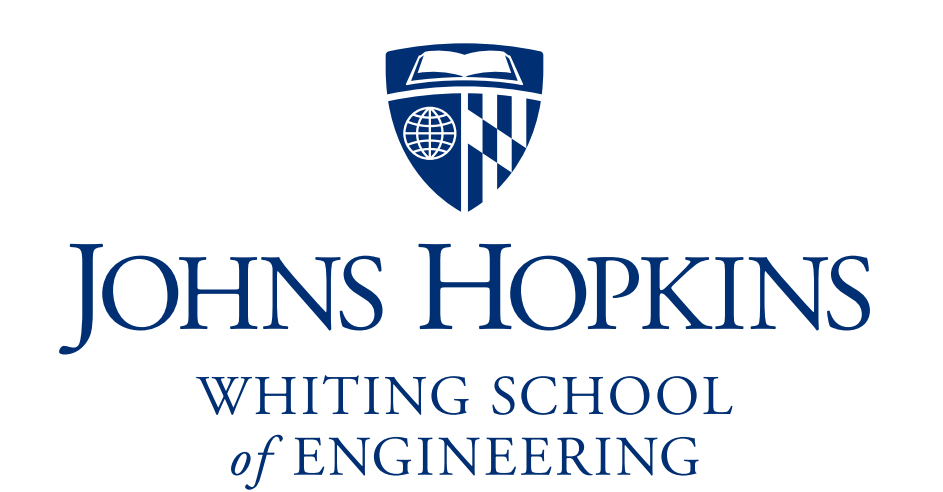

Department of Computer Science

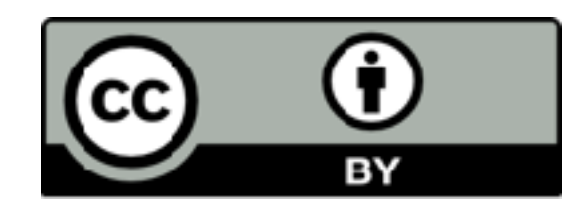

Please sign guestbook ([www.langmead-lab.org/teaching-materials](http://www.langmead-lab.org/teaching-materials)) to tell me briefly how you are using the slides. For original Keynote files, email me [\(ben.langmead@gmail.com\)](mailto:ben.langmead@gmail.com).

Bitvectors are no stranger to us; Bloom filters!

> Now we consider bitvectors where slots have *meaning*

*Navigating* between slots also meaningful

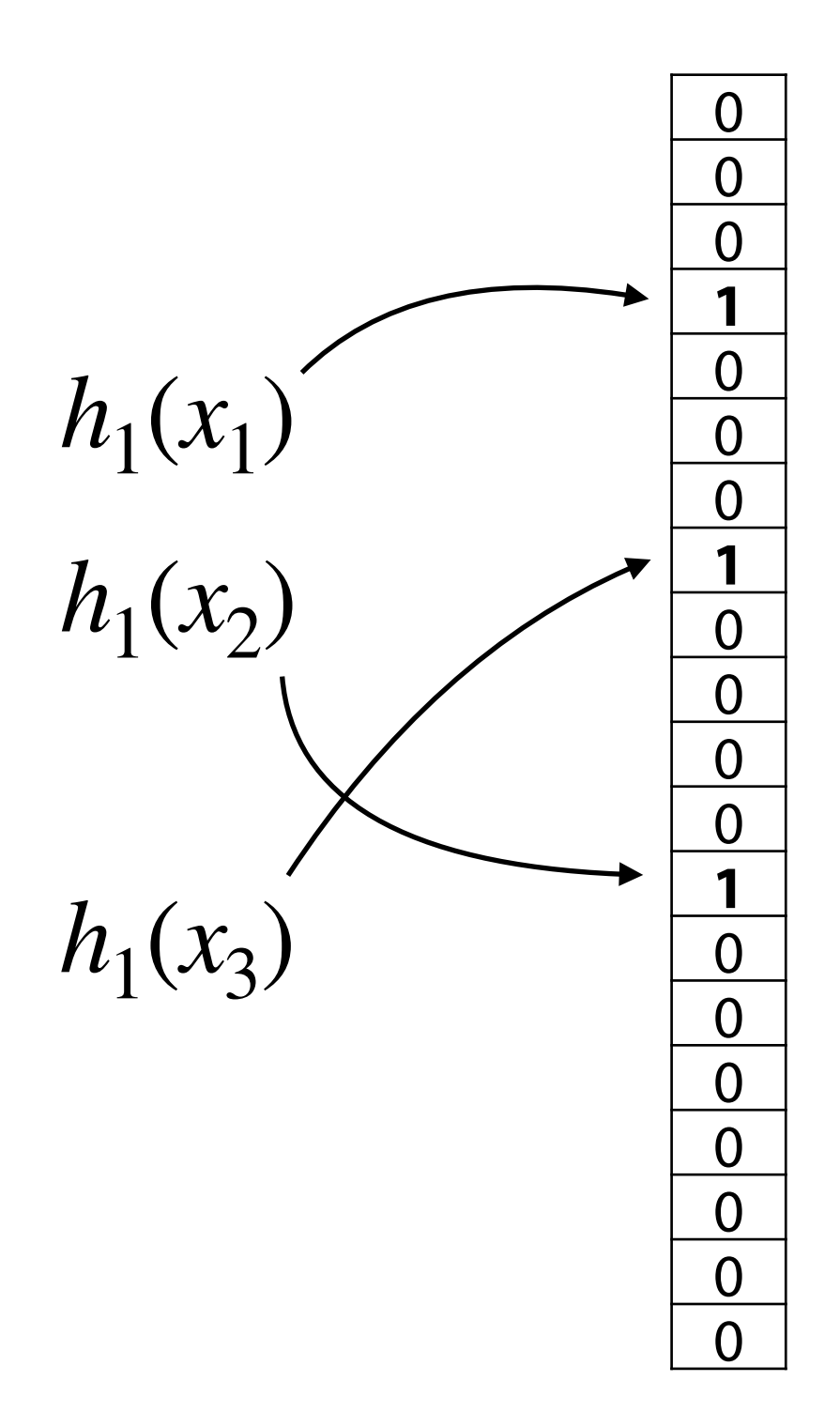

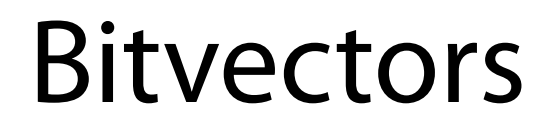

Does this bitvector have a "meaning?"

What if its name was is prime?

How might we query it?

E.g. next-highest-prime

E.g. designing a 2-universal hash, we want smallest prime (leftmost 1) greater than some number

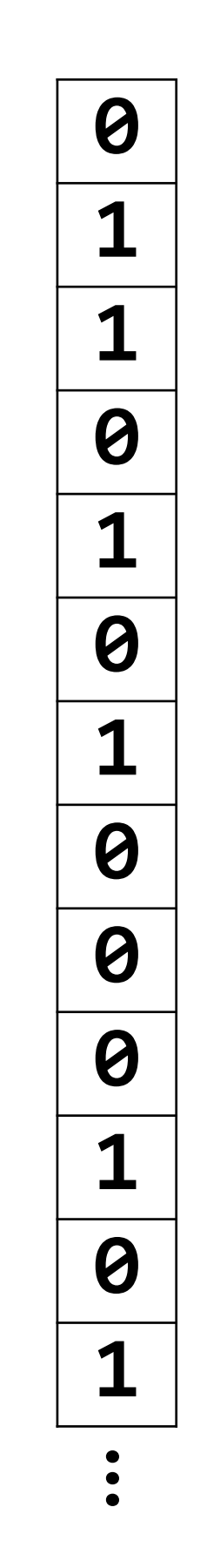

What if the vector really was a Bloom filter?

Why might want to "navigate" it?

Say we are counting 1s to estimate cardinality

Might want to "jump" between 1s, asking how spaced out they are (like  $k^{th}$  minimum value)

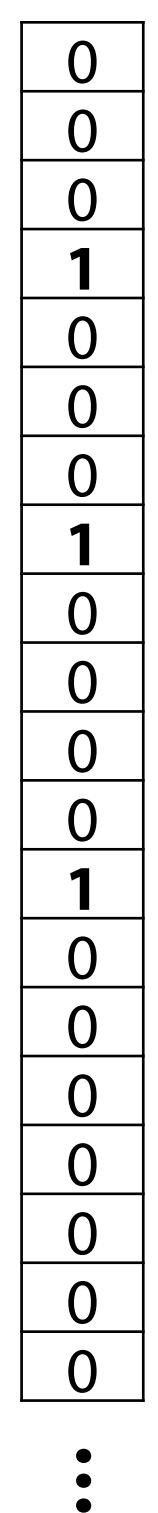

#### Might represent set of all words in a document

**0 1 0 0 0 0 0 0 0 0 0 0 1** .<br>.<br>. abinoam abiogenesis abiological abiosis abiotic abiotically abiotrophy abirritate abishag abit abitibi abiu abject

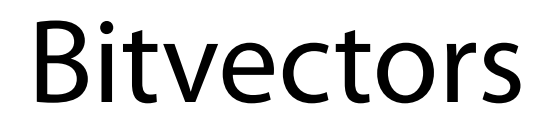

Could represent "one-hot" encoding of string

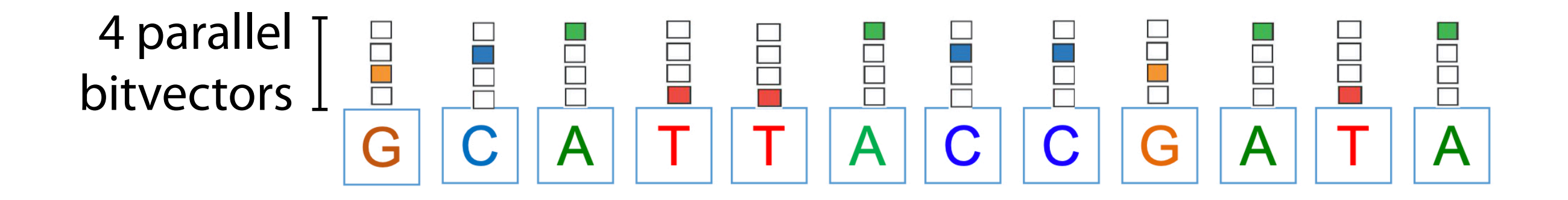

Navigating bitvectors = navigating the occurrences of characters in the string

https://www.encodeproject.org/documents/5284a1d9-7eb6-44d9-8979-b90408332b12/@@download/attachment/Anshul\_slides.pdf

How do we navigate / query bitvectors?

Proposal: "RSA" (Rank, Select, Access)

 $B \cdot \text{access}(i) = B[i]$ 

Idea is easy; can be hard in practice if we compress *B*

We'll index starting at 0

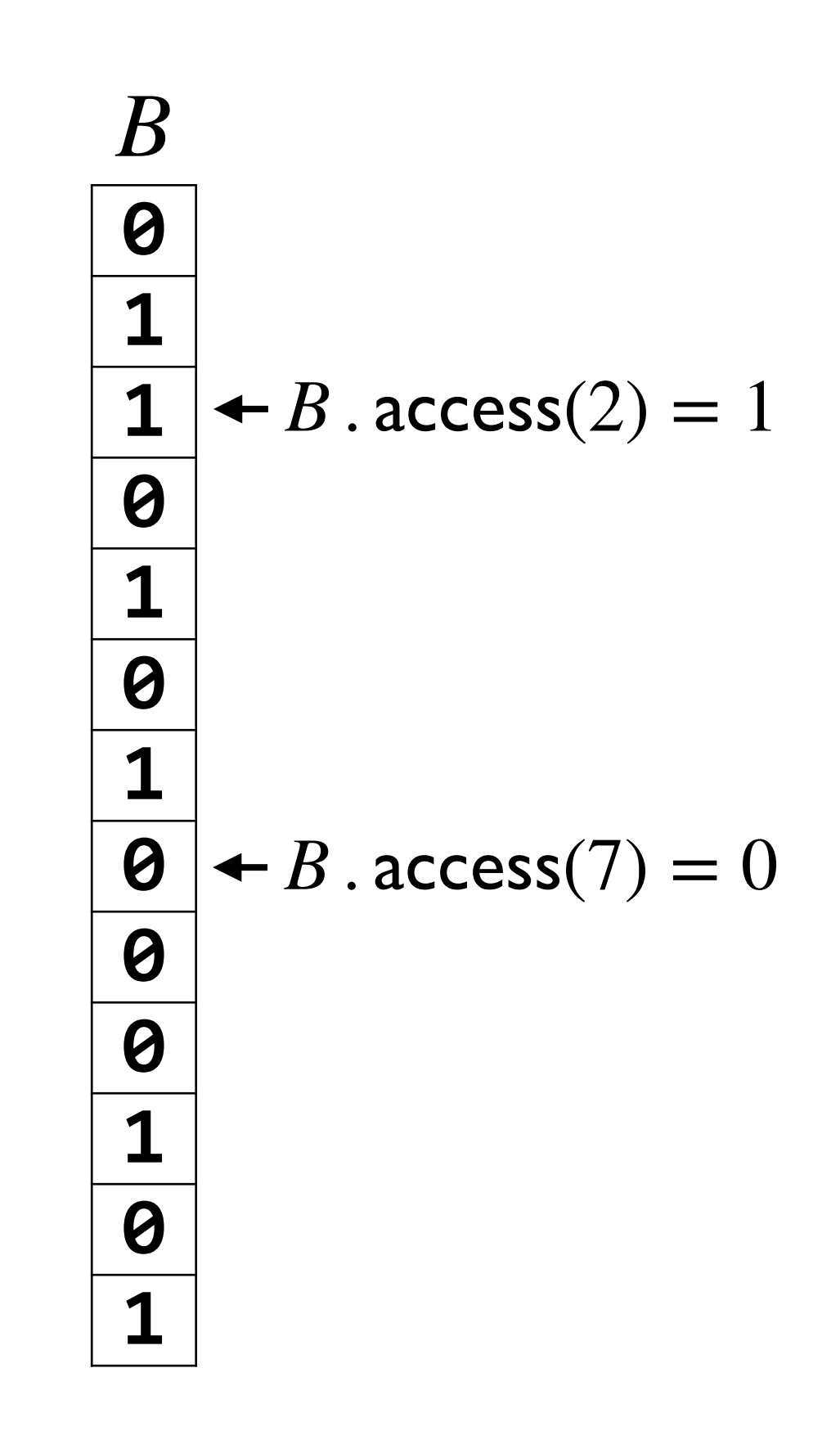

$$
B \cdot \text{rank}_1(i) = \sum_{j=0}^{i-1} B[j]
$$
  

$$
B \cdot \text{rank}_0(i) = i - B \cdot \text{rank}_1(i)
$$

Note that rank is counting 0s/1s up to *but not including* offset *i*

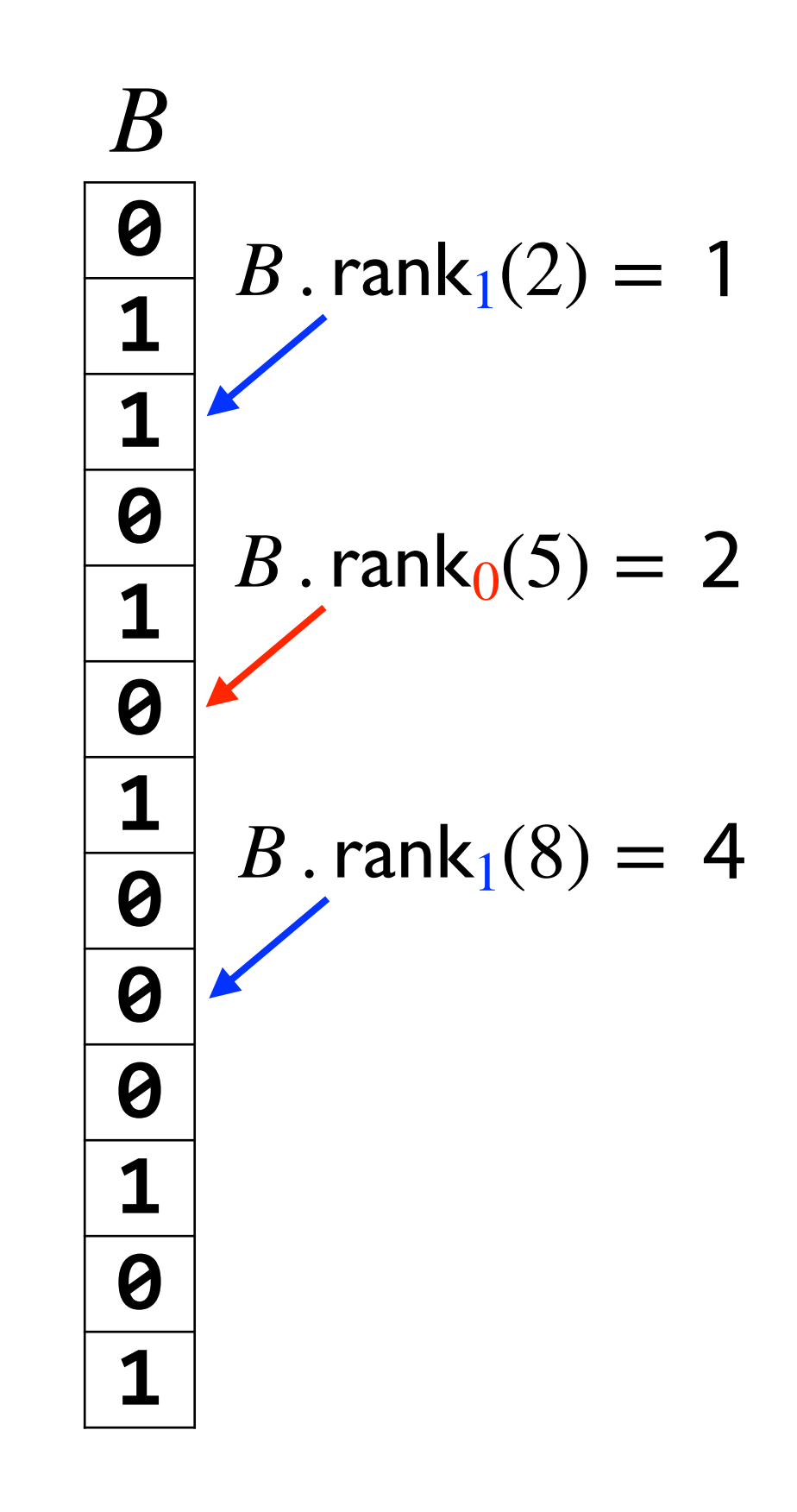

$$
B \cdot \text{select}_1(i) = \max\{j \mid B \cdot \text{rank}_1(j) = i \}
$$

*B* . select<sub>1</sub> $(i)$  =  $max\{ j \mid B . rank_1(j) = i \}$ *B* . select<sub>0</sub> $(i)$  =  $max\{ j \mid B$ .rank<sub>0</sub>(*j*) = *i* }

(Don't forget: rank counts up to *but not including* given offset)

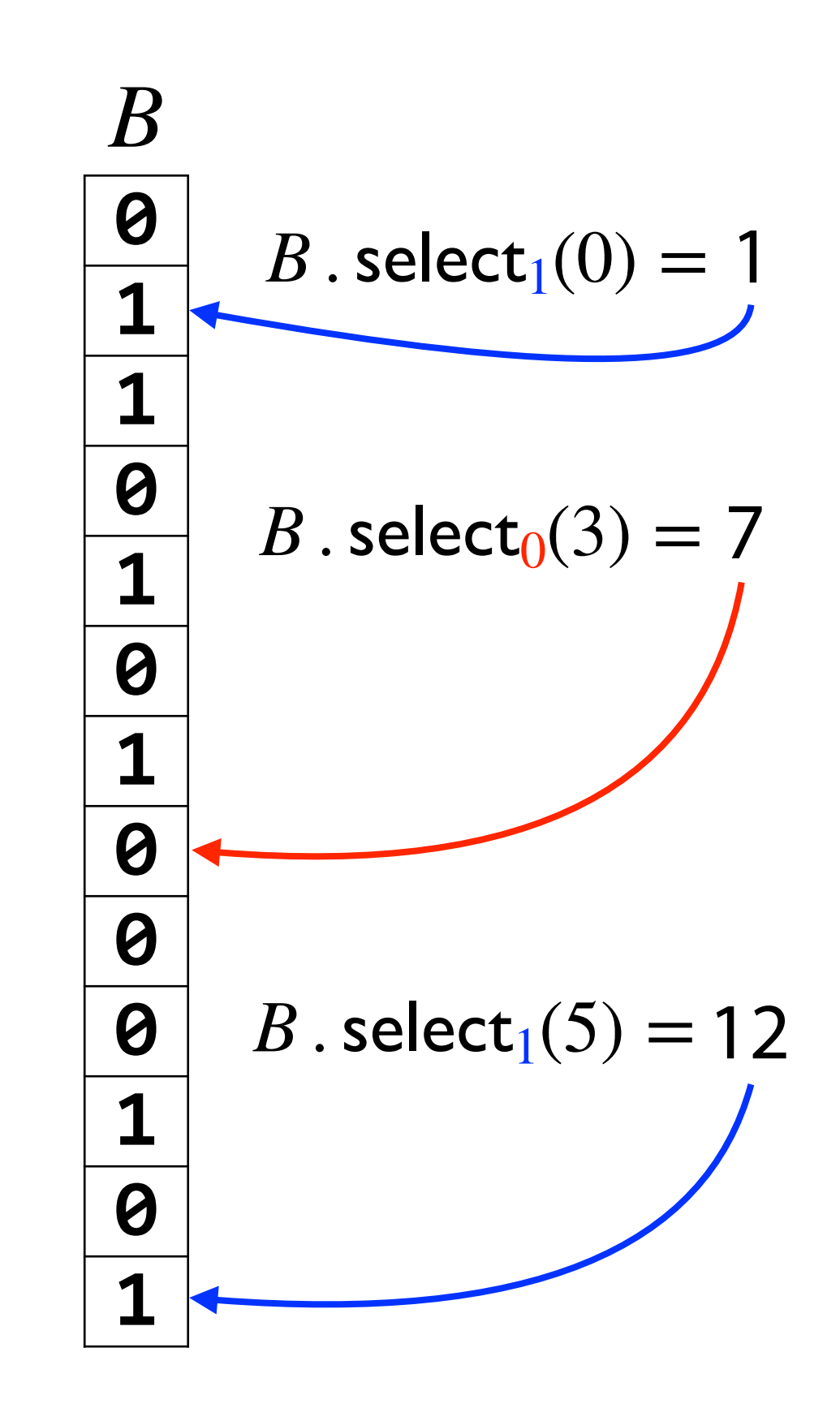

$$
B \cdot \operatorname{access}(\dots)
$$
  

$$
B \cdot \operatorname{rank}(\dots)
$$
  

$$
B \cdot \operatorname{select}(\dots)
$$

## Let  $|B| = n$  and let *m* equal the number of set bits

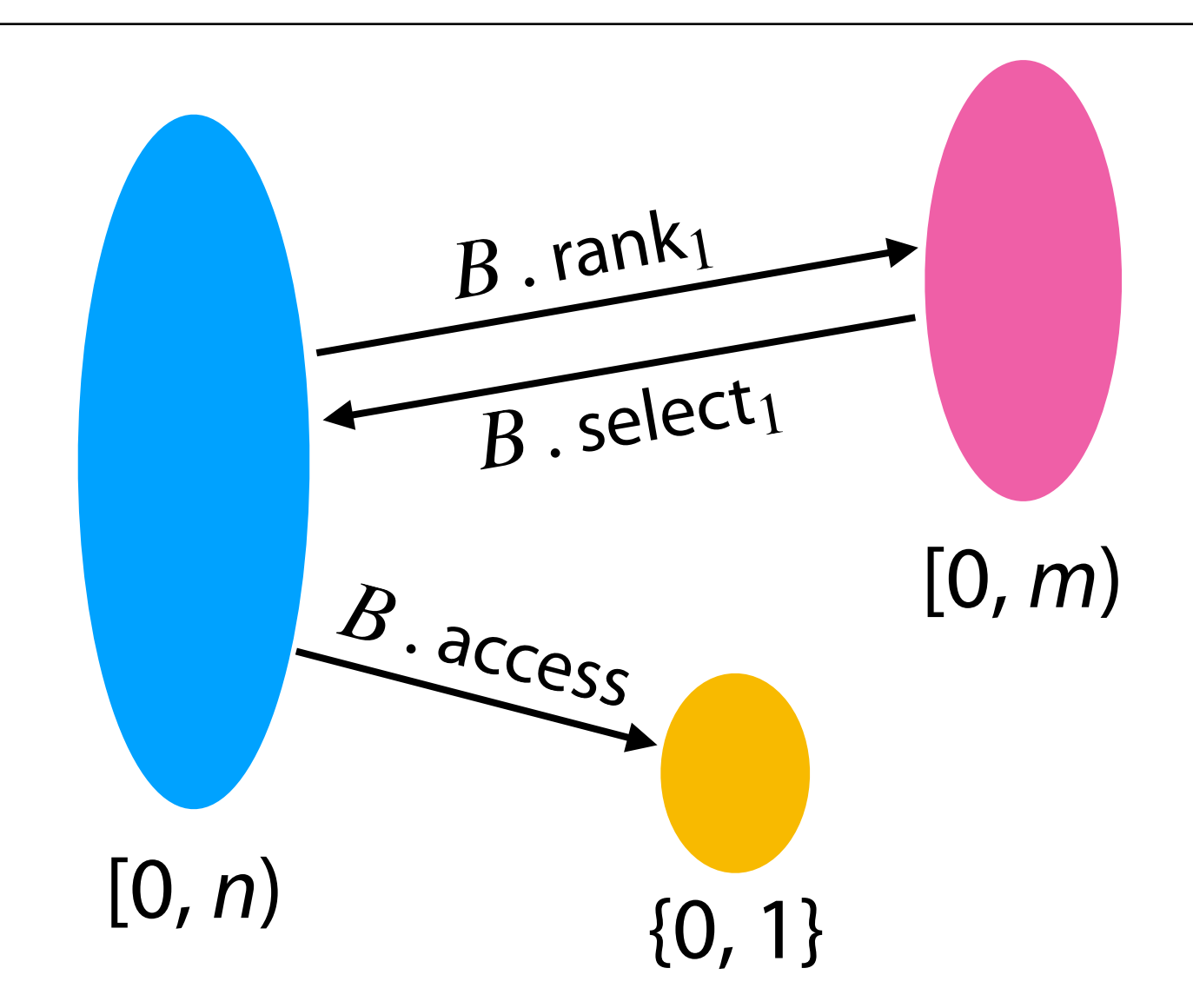

What does this do?

Gives offset of next-earliest set bit -- *predecessor bit*

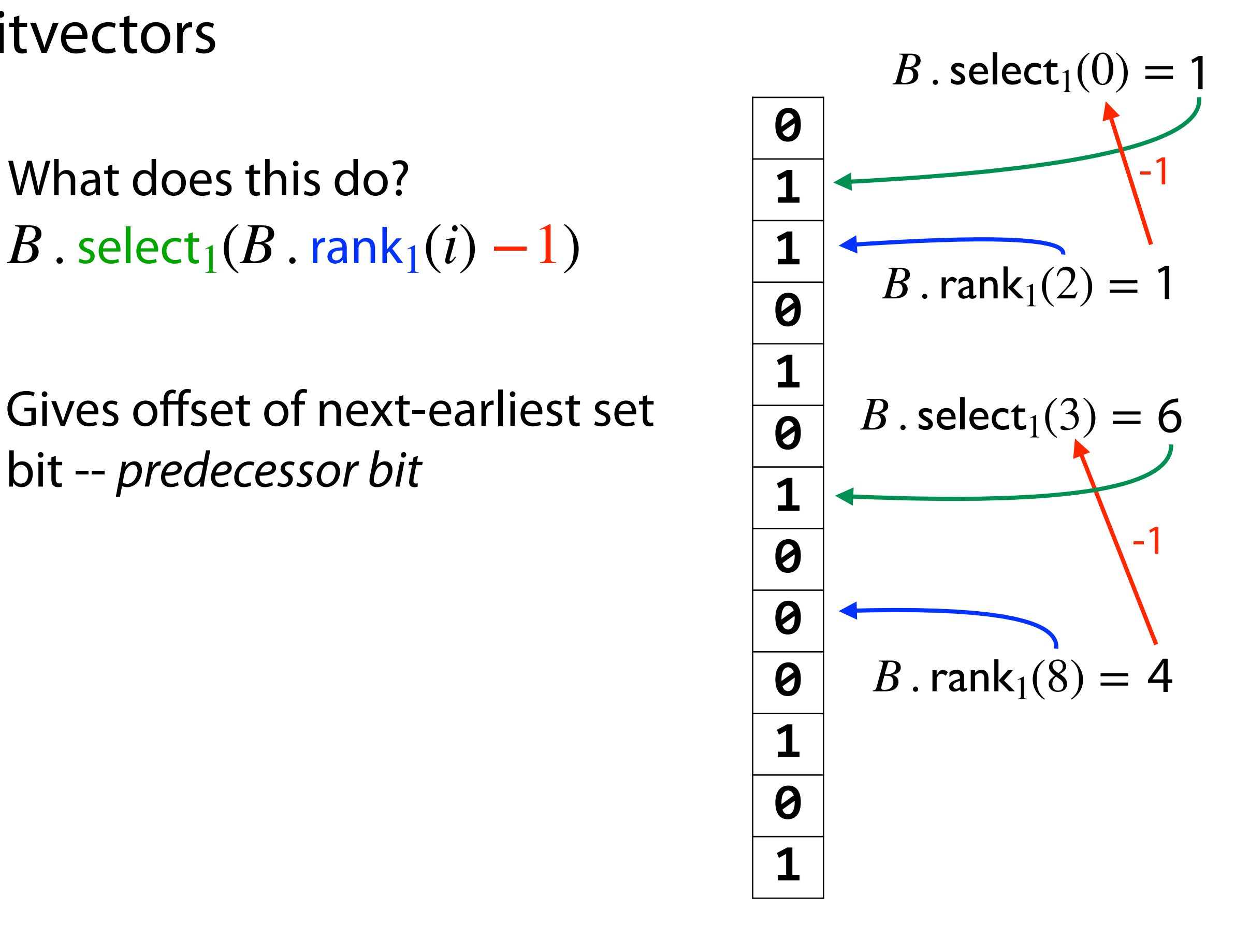

How to implement  $B$  . rank<sub>1</sub> &  $B$  . select<sub>1</sub>?

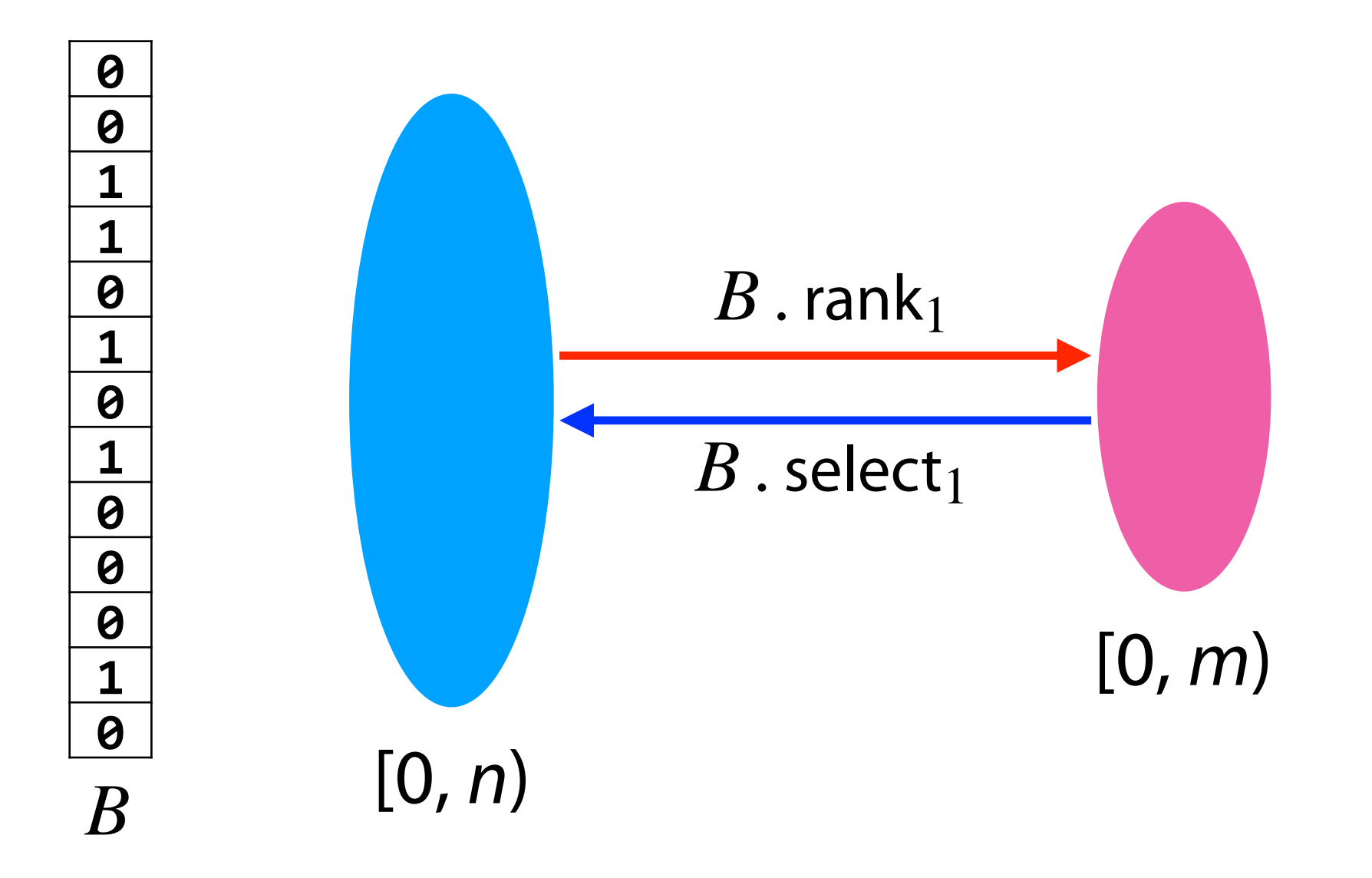

#### Idea 0: linear scans over *B*

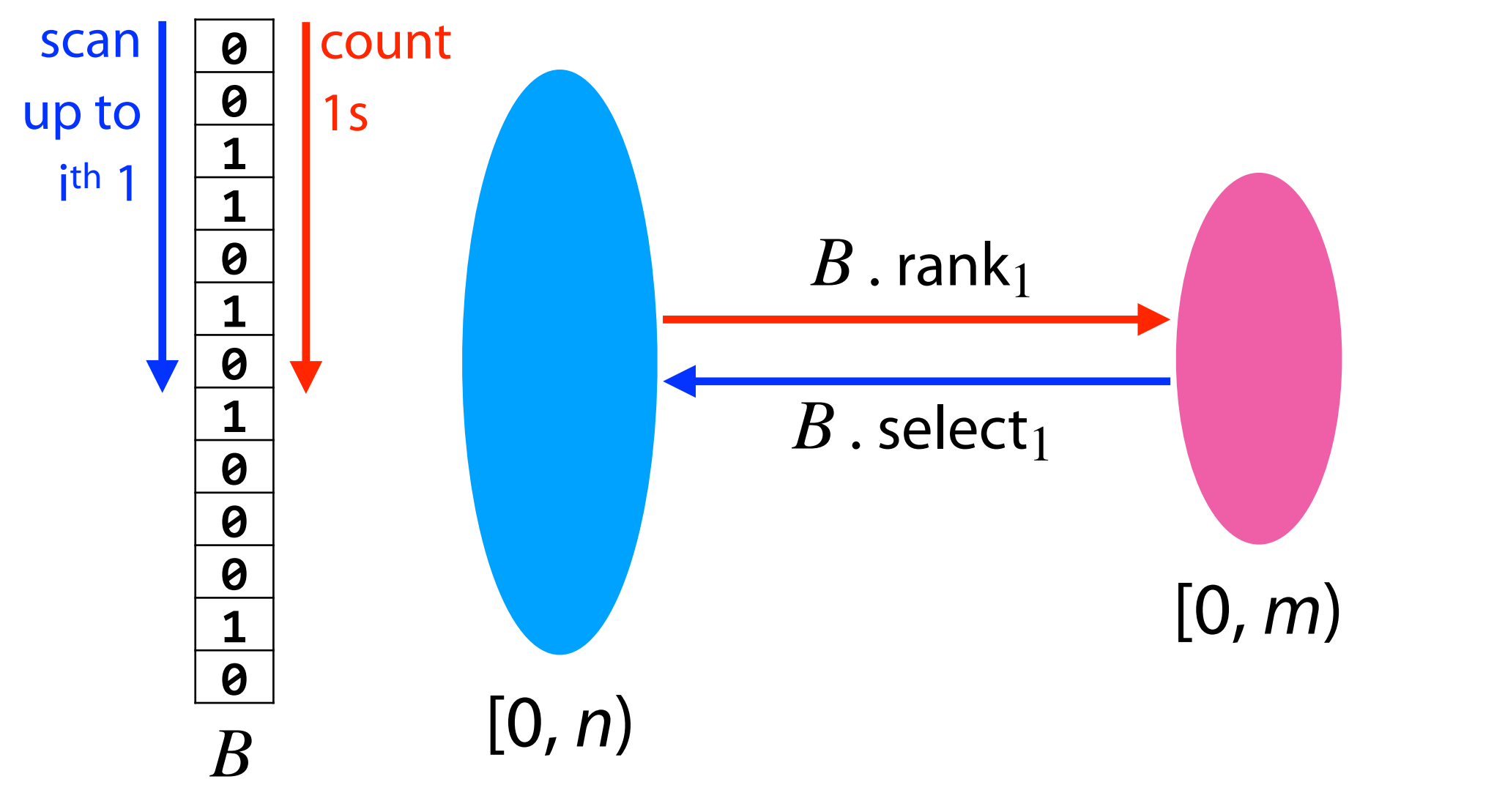

Can we be more efficient?

Idea 1: Pre-calculate all answers

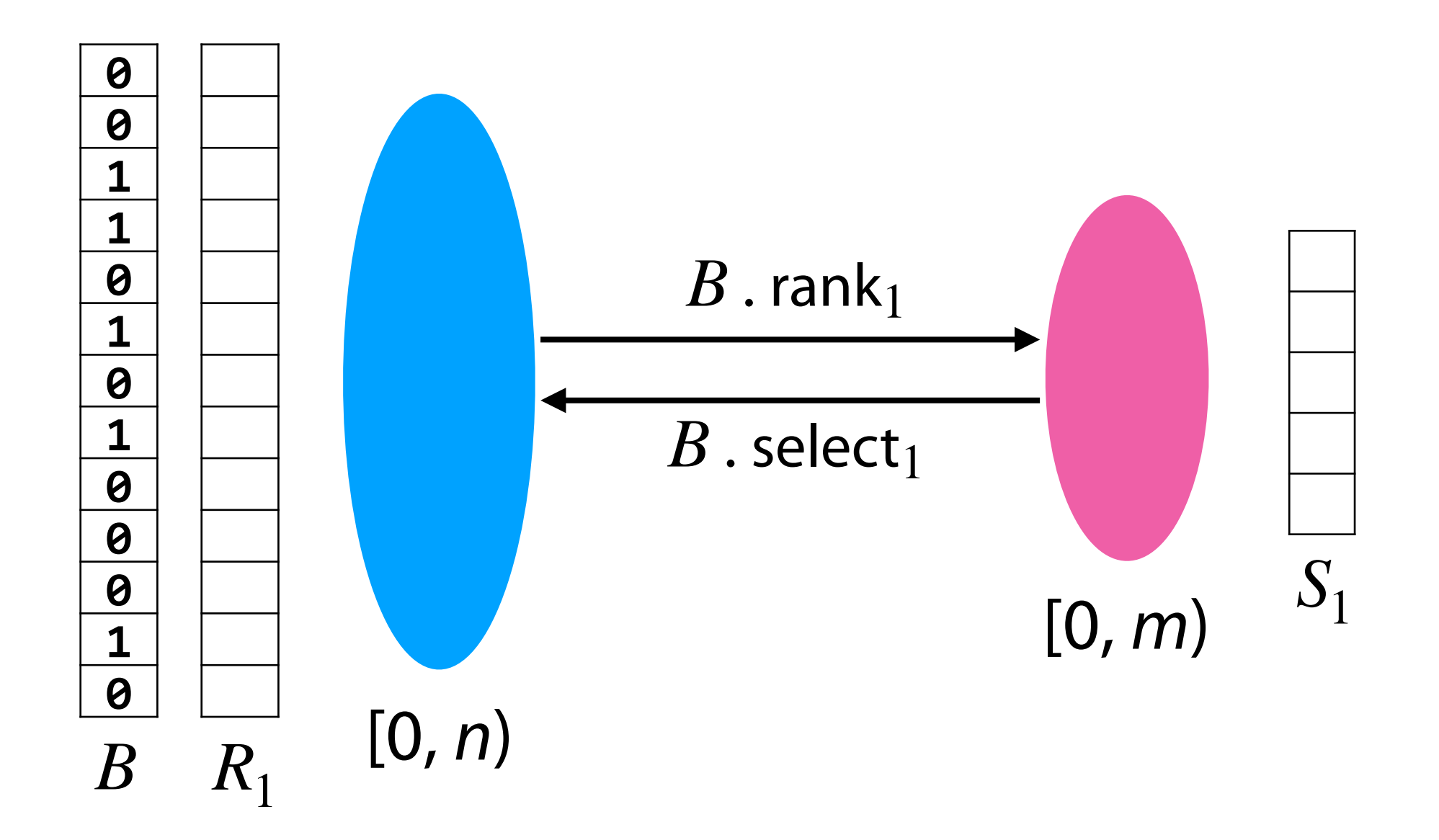

Idea 1: Pre-calculate all answers

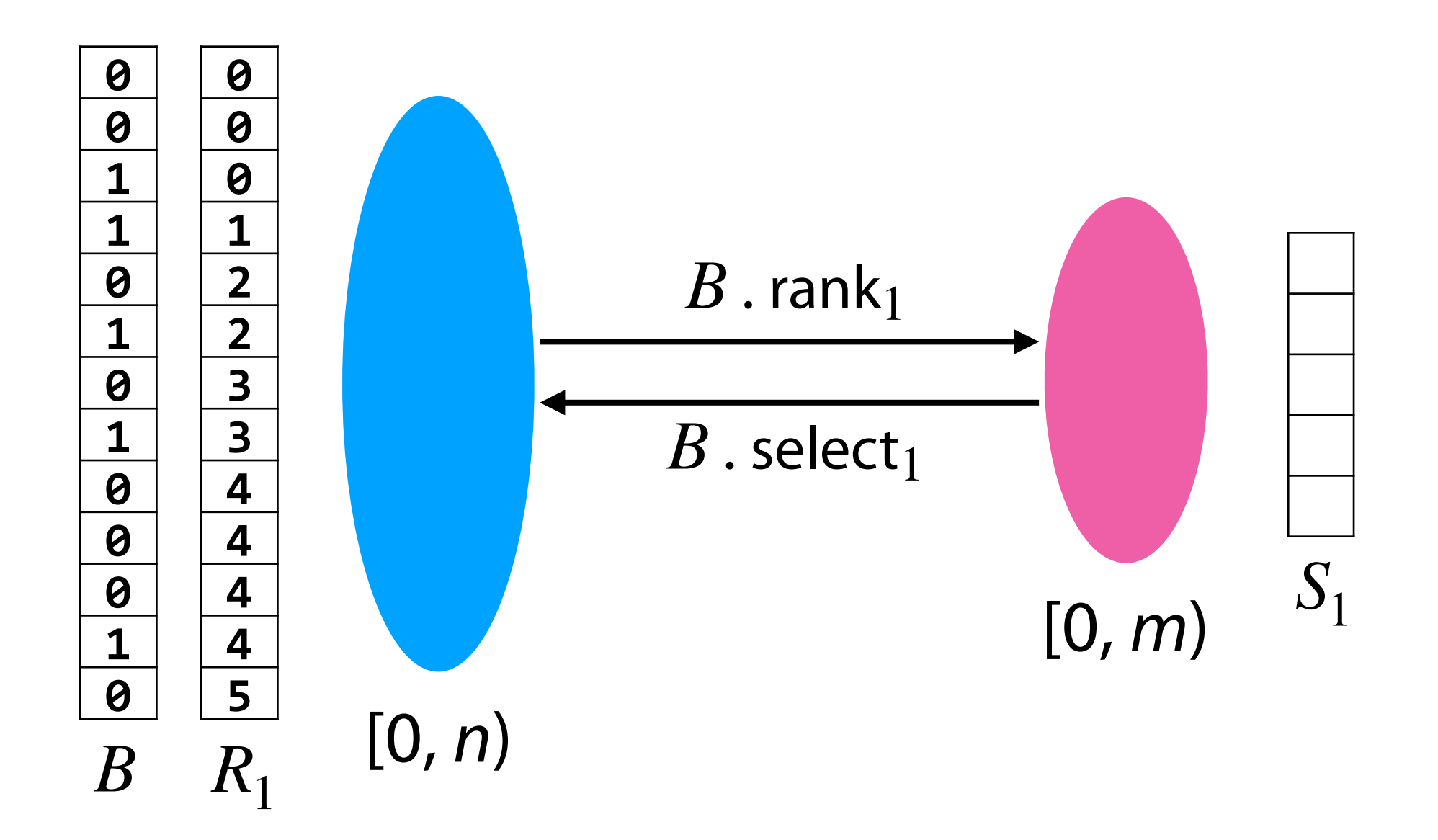

Idea 1: Pre-calculate all answers

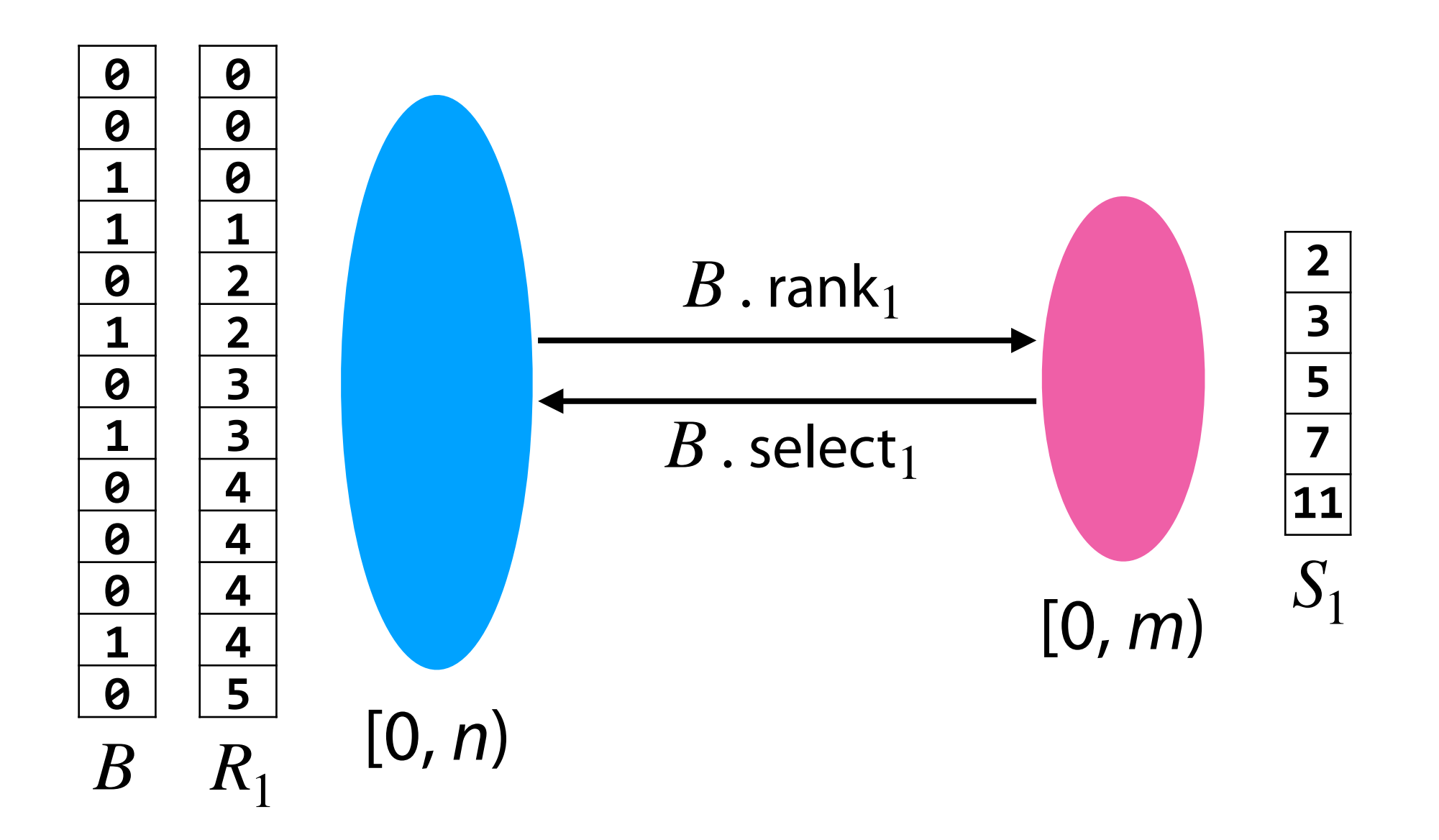

 $O(m \log n + n \log m)$  bits required

Idea 1: Pre-calculate all answers

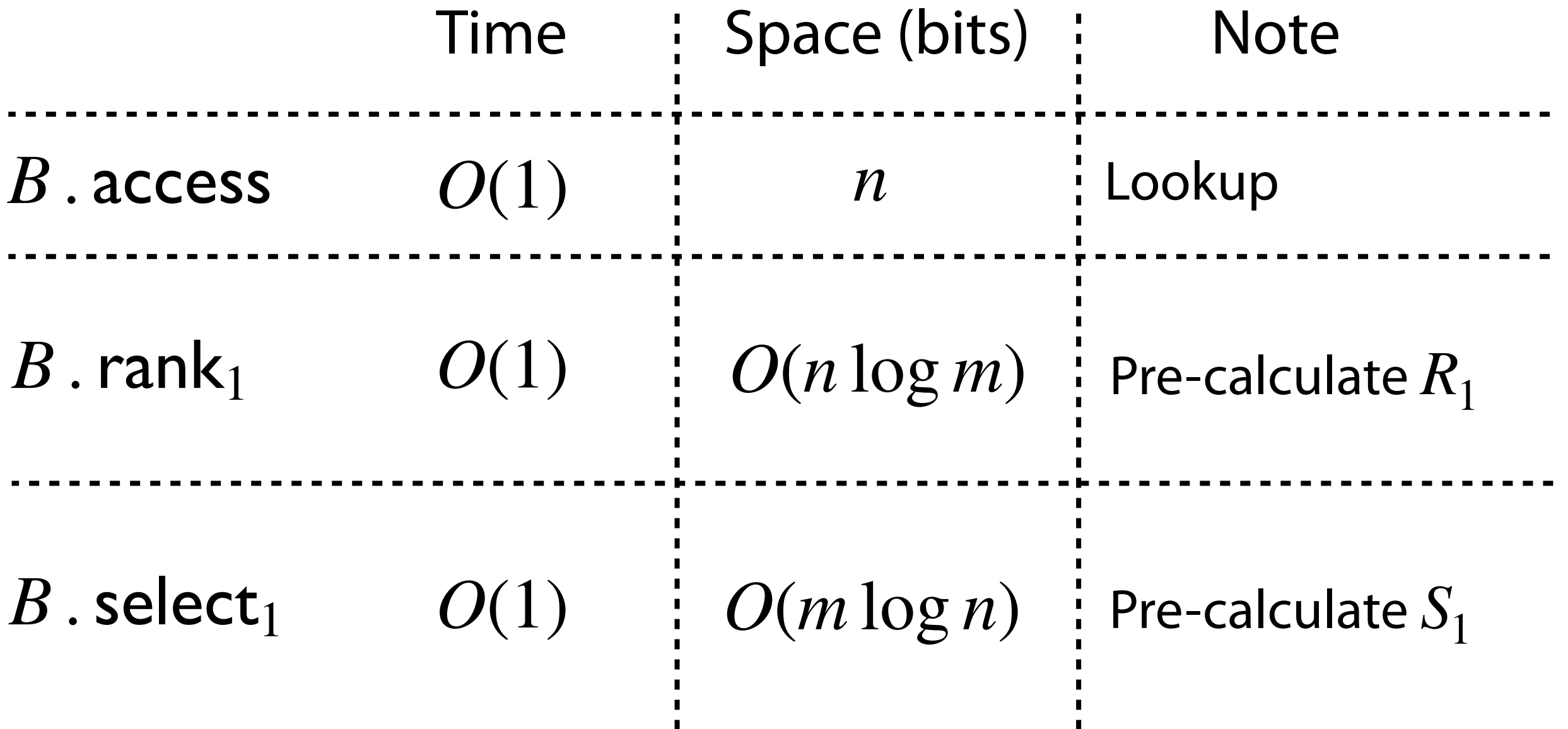

Idea 2: Pre-calculate all answers for  $B$  . select<sub>1</sub>

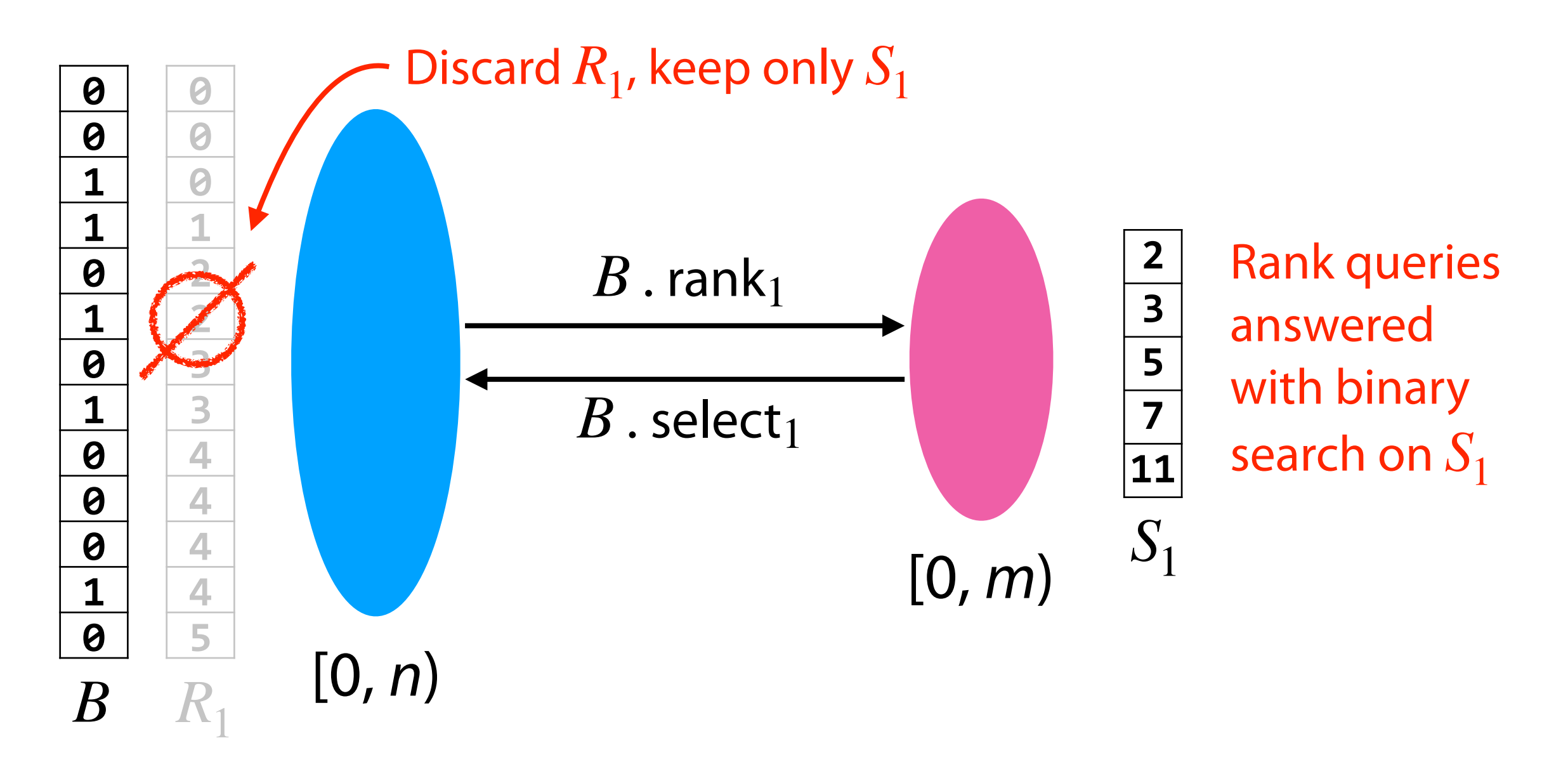

 $O(m \log n)$  bits. *B* . rank<sub>1</sub> is  $O(\log m)$  time.

Idea 2: Pre-calculate all answers for  $B$  . select<sub>1</sub>

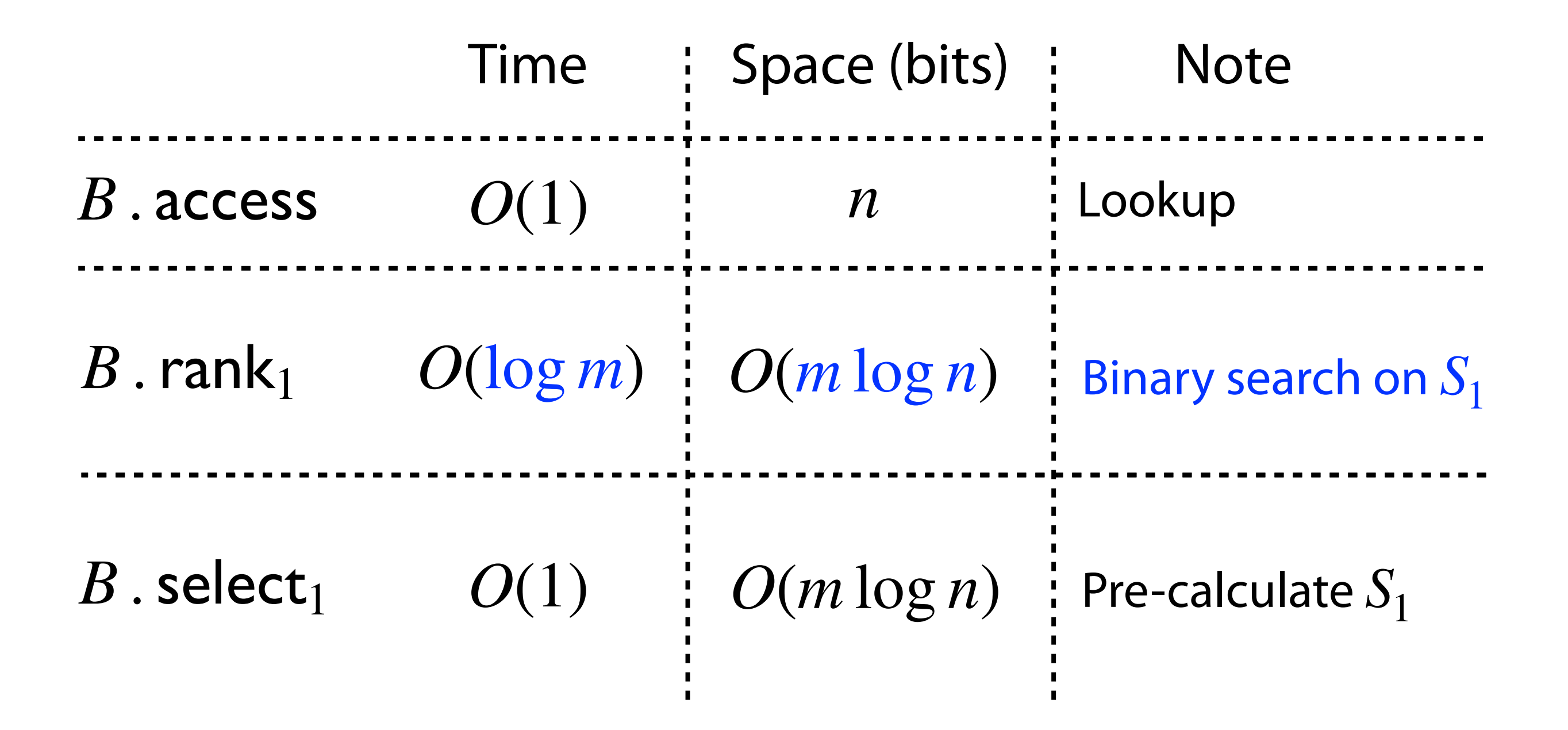

#### Is this possible?

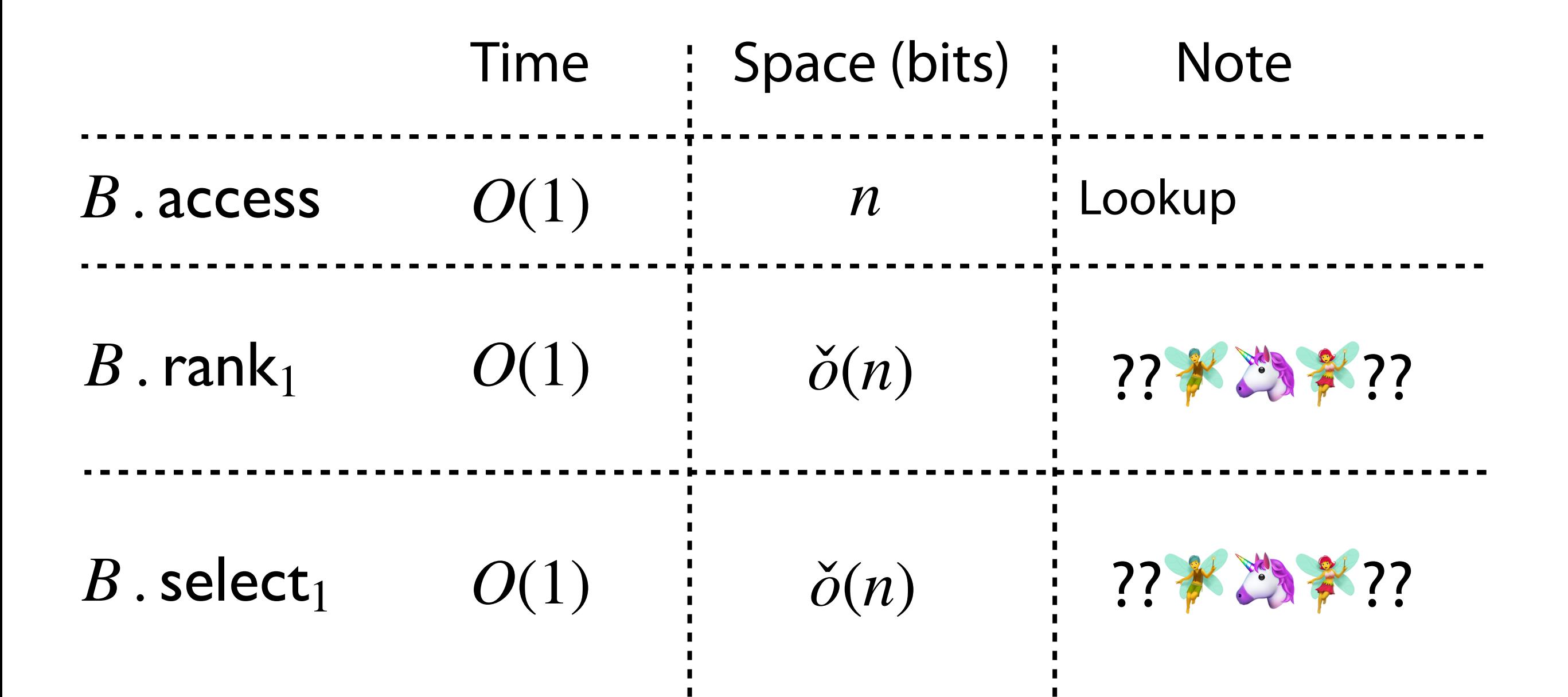